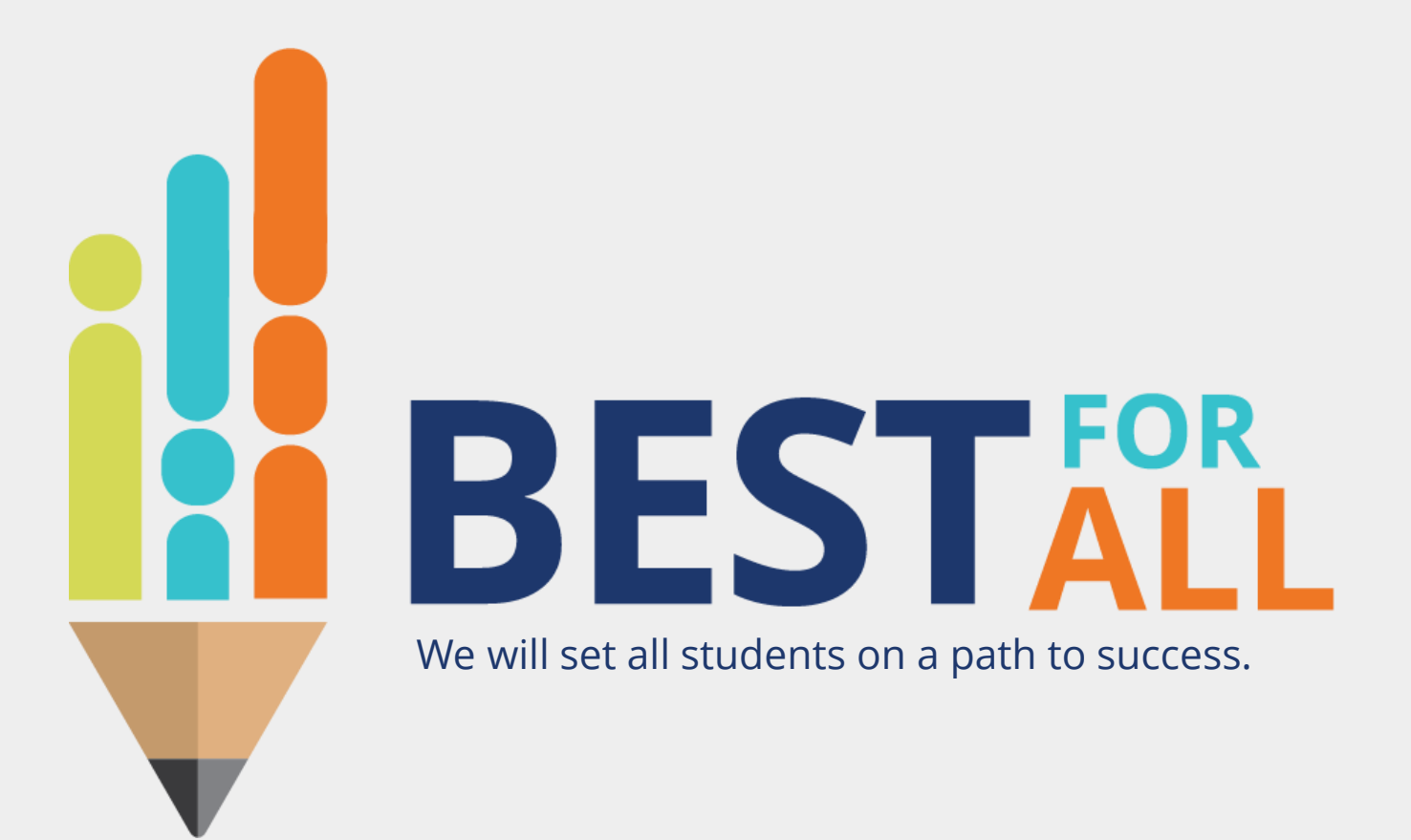

#### 2023-2024 Student Growth Portfolio Lead **Monthly Office Hour February 1, 2024**

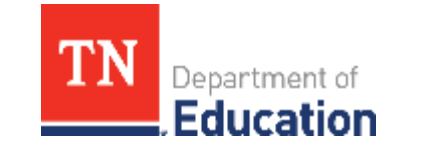

© 2021 Tennessee Department of Education

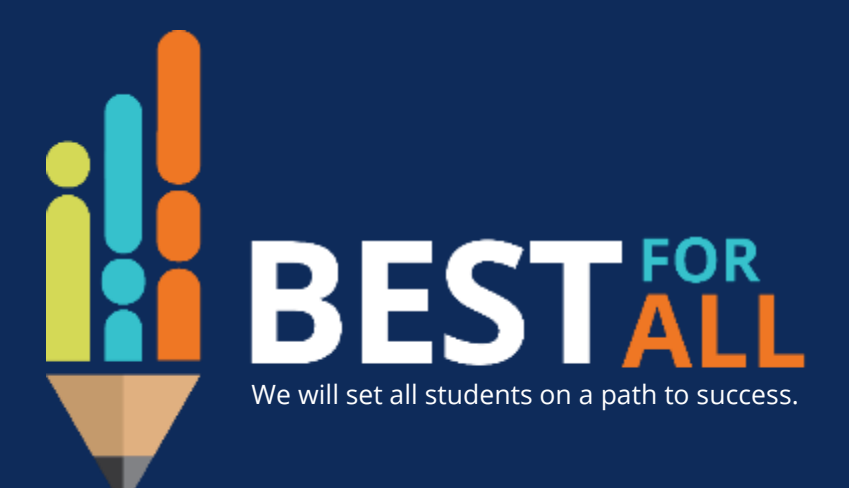

#### **A C A D E M I C S**

**ALL TENNESSEE STUDENTS WILL HAVE ACCESS TO A HIGH-QUALITY EDUCATION, NO MATTER WHERE THEY LIVE**

#### **S T U D E N T R E A D I N E S S**

**TENNESSEE PUBLIC SCHOOLS WILL BE EQUIPPED TO SERVE THE ACADEMIC AND NON-ACADEMIC NEEDS OF ALL STUDENTS IN THEIR CAREER PATHWAYS**

#### **E D U C AT O R S**

**TENNESSEE WILL SET A NEW PATH FOR THE EDUCATION PROFESSION AND BE THE TOP STATE IN WHICH TO BECOME AND REMAIN A TEACHER AND LEADER FOR ALL**

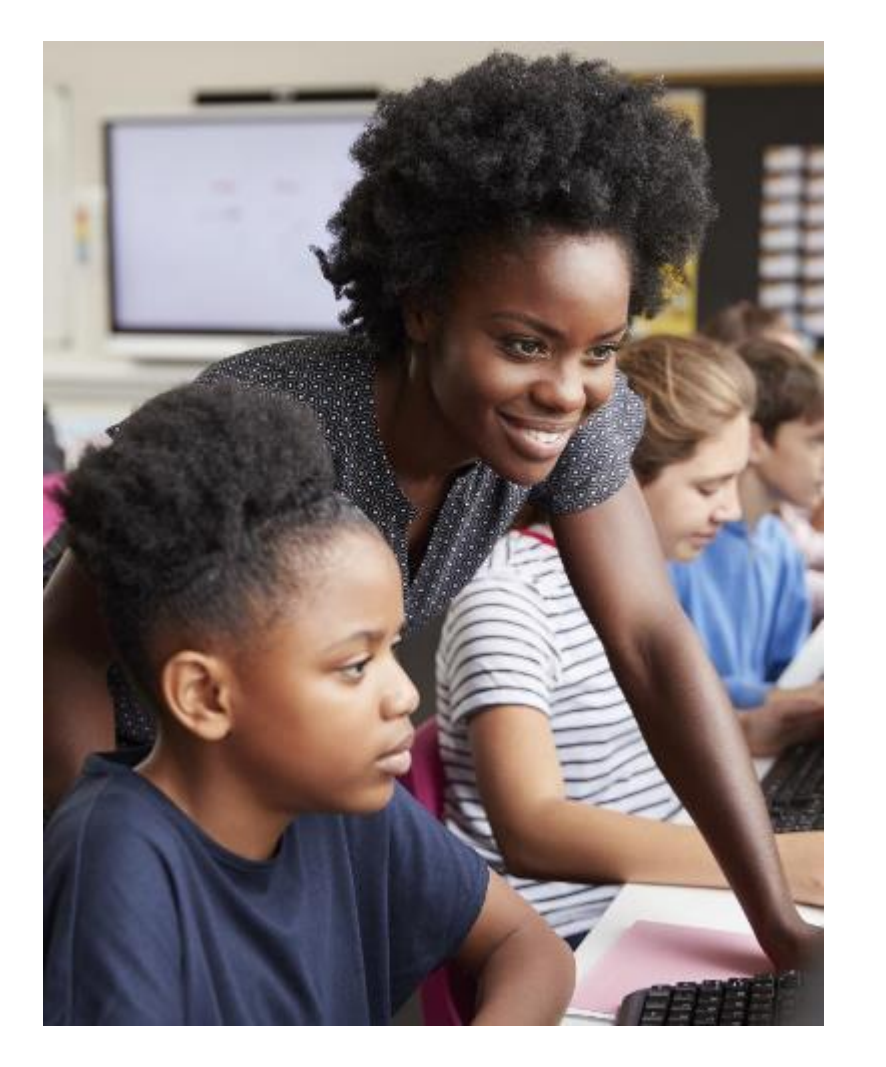

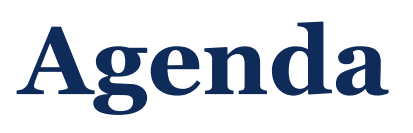

In this meeting, we will discuss

- Portfolium report- Teachers
- Portfolium report- Collection Level Progress
	- Peer Reviewer Applications
	- Next Steps
	- Support

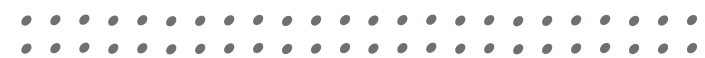

#### **Portfolium report- TeachersCO** CANVAS  $\approx$ **TEAM Portfolio** ePo **ADMINISTRATION**  $\alpha$ **User Directory WED** THU FRI SAT **SUN** Reporting **USER DIRECTORY TEACHER USAGE** Peer Review Teachers **Collection Level Progress Assessment Years District Administrators** Point Level Progress Settings Peer Reviewers Point Level Score Details LIBRARY **Expert Reviewers Context Narratives** Portfolio Models **State Administrators** Stats by Portfolio Model Collections **Stats by District** Domains **BILLING** PEER REVIEW USAGE **Districts** Active accounts by month Certified Reviewers by Certification (aggregate TN

**TEAM Portfolio** 

Exam Results (details)

Peer Reviews by Certification Innorenated).

## **Portfolium report- Teachers**

This report provides information on your teachers' progress completing their student growth portfolio.

Portfolio leads should monitor the following columns:

- Portfolio Model
- Portfolio Completed
- Activated

Note: Filter to report in the Was Access Removed column to 0.

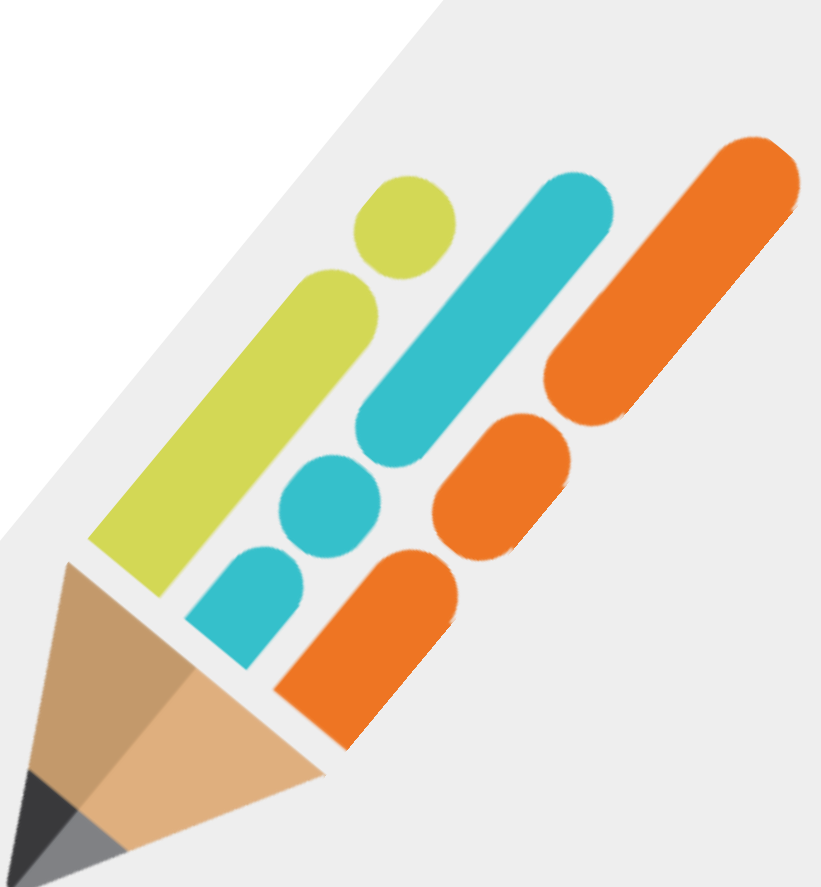

### **Portfolium report- Teachers**

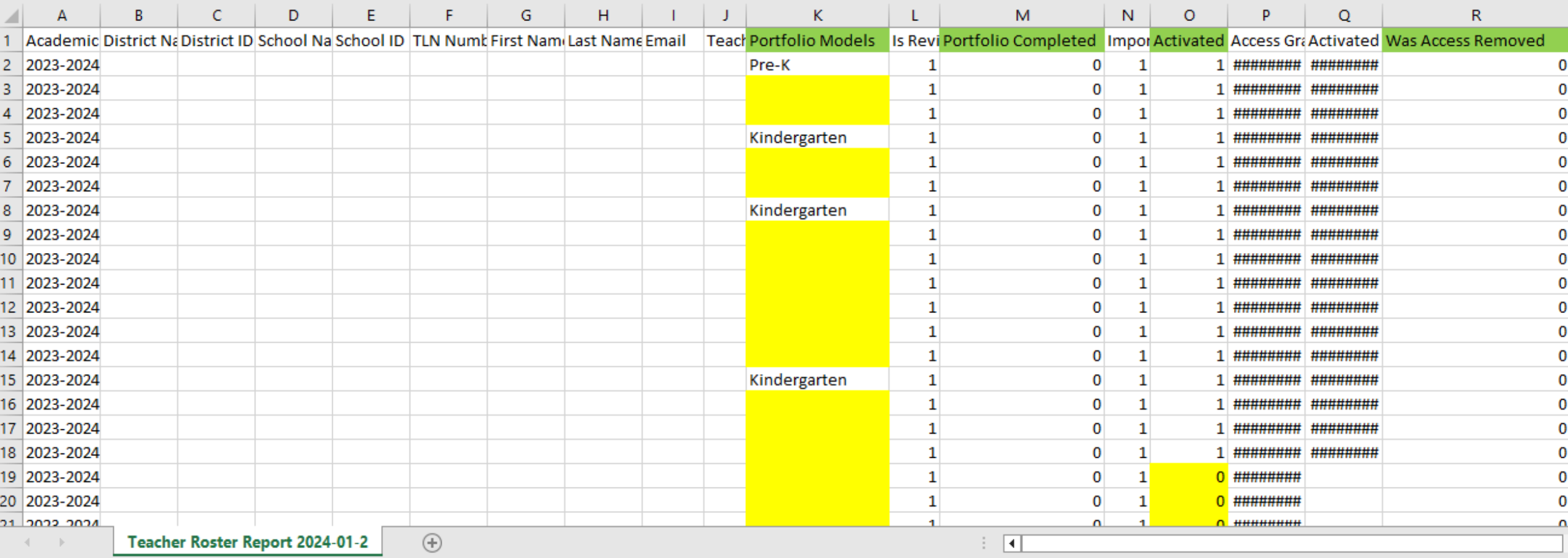

## **Portfolium report- Collection Level Progress**

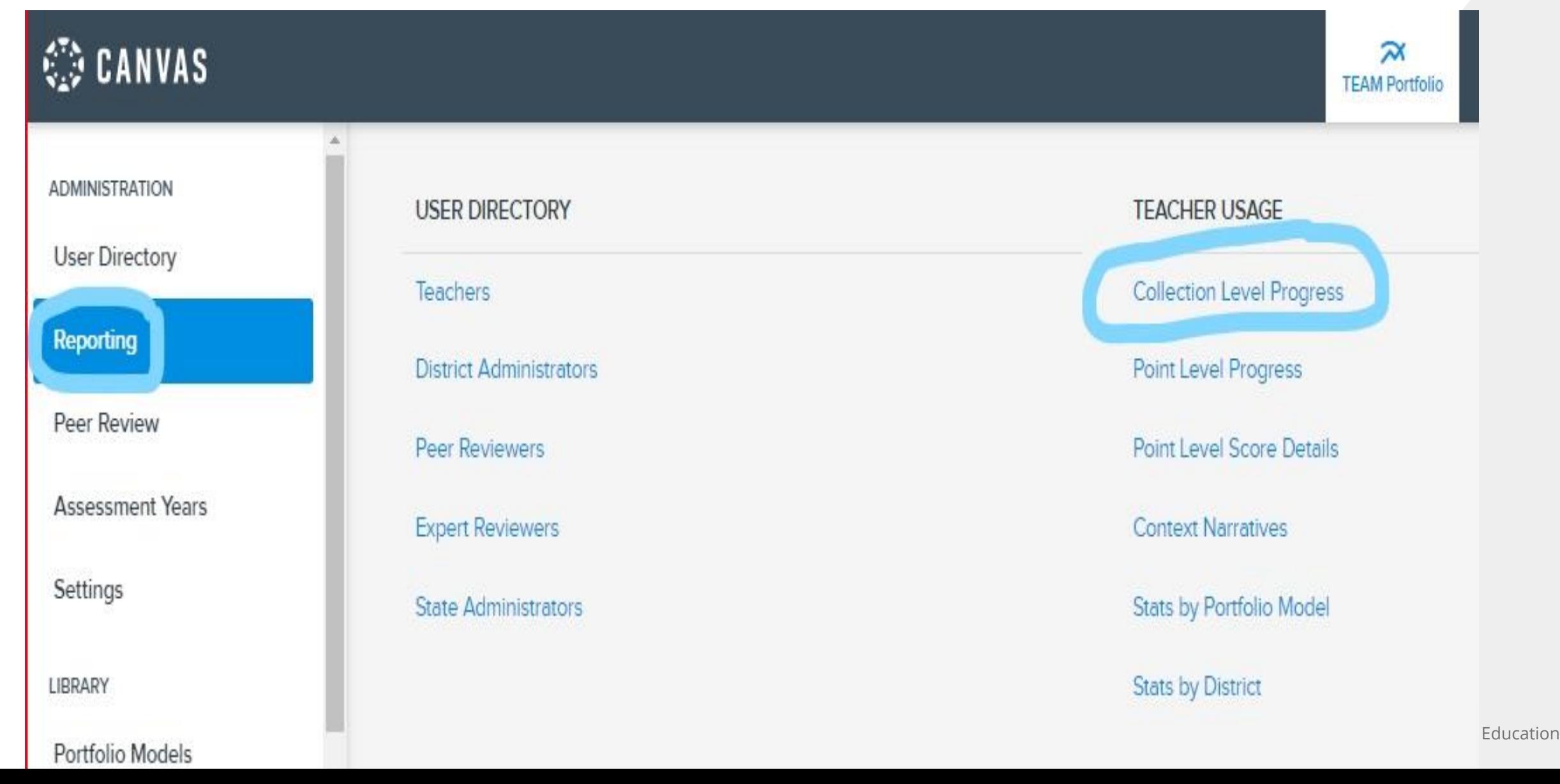

## **Portfolium report- Collection Level Progress**

This report provides information on your teachers' progress completing each of their four collections in Portfolium.

Portfolio leads should monitor the following columns:

- Portfolio Model
- Domain
- Collection
- **E** Scoring rubric
- Percent Completed

Note: Teachers that have not activated their accounts and selected their 4 collections will NOT show up in this report.

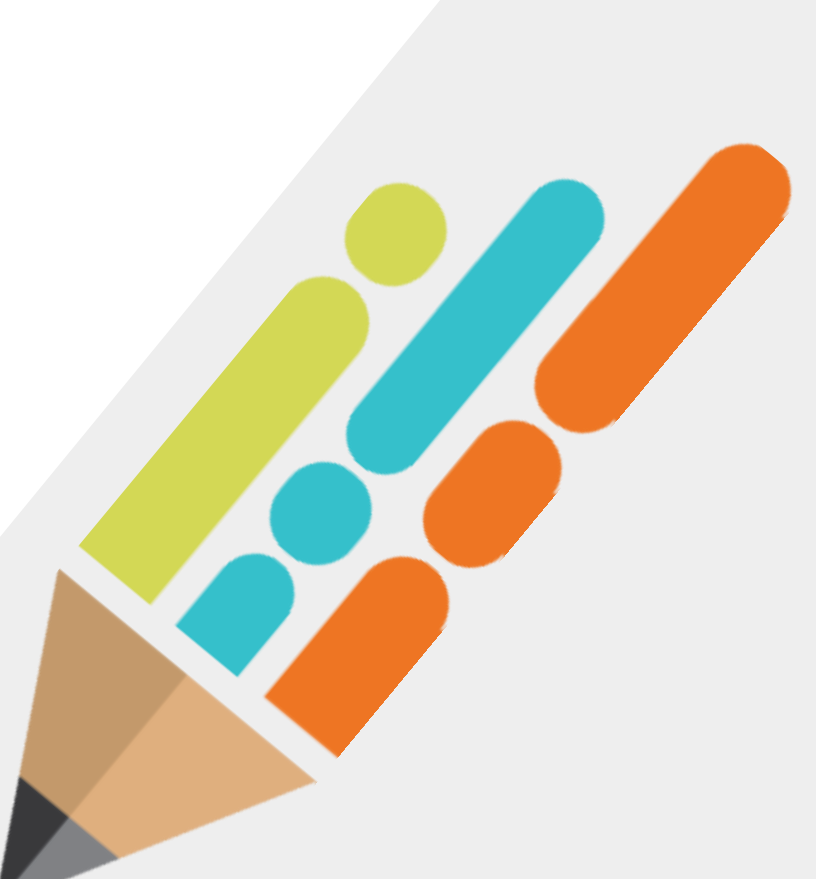

## **Portfolium report- Collection Level Progress**

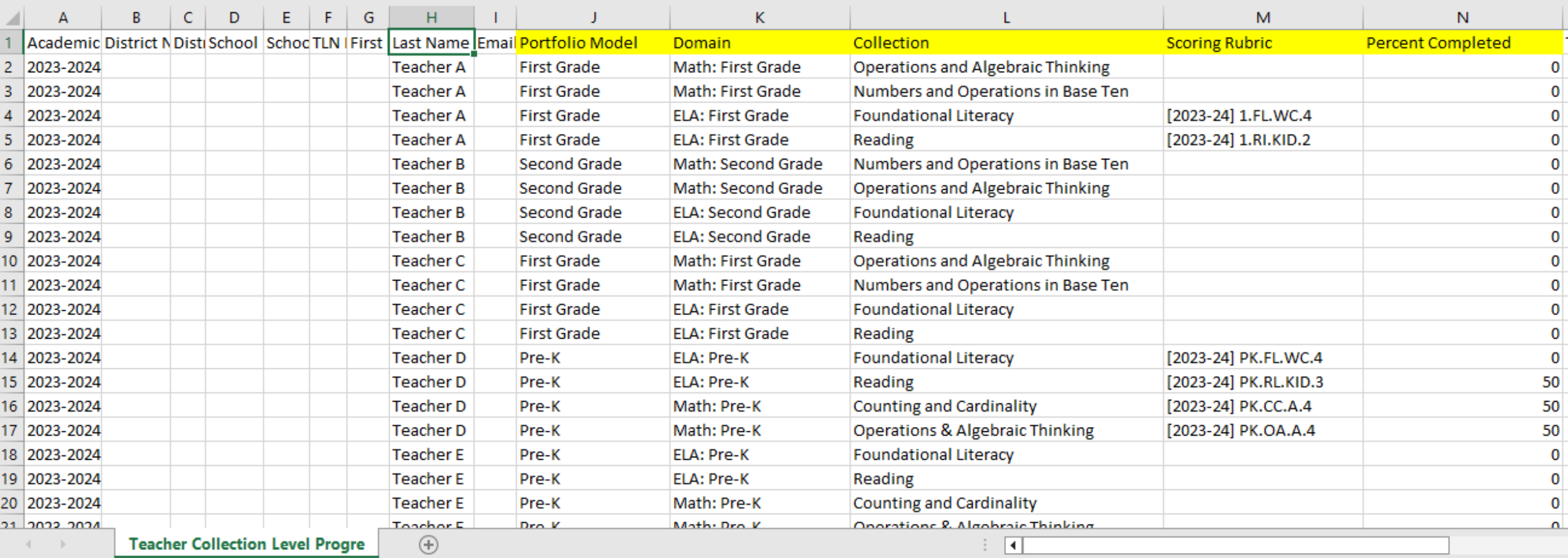

## **Peer Reviewer Applications**

The educator effectiveness team is seeking to contract student growth portfolio peer reviewers from across the state to review and score submitted portfolio collections.

Peer reviewers must meet all the following requirements:

•have demonstrated content area, grade level, instructional experience and effectiveness.

- •be detail-oriented and demonstrate a rich understanding of standards
- •be familiar with scoring student work
- •be comfortable using and have access to technology
- •be able to articulate confidence in the portfolio model to demonstrate student growth •be available to conduct peer reviews throughout the scoring window, May 28- June 14 •commit to confidentiality.

### **Peer Reviewer Applications**

- Teacher are hired through an application process.
- **The solicitation and application can be found on the [TEAM website](https://team-tn.org/) under Recently Released.**
- **E** Hired peer reviewers receive virtual training during the week of May 13, 2024 after school hours.
- Peer review occurs May 28- June 14.
- Peer reviewers are paid \$20.00 per collection scored.
- **E** [Applications](https://stateoftennessee.formstack.com/forms/2024_expert_peer_reviewer_application_form_copy_copy) are due by COB on March 29,2024.
- District portfolio leads will receive an email notifying you of teachers hired from your district.

#### **Next Steps**

- 1. Log in to Portfolium as a district administrator for 2023-24 school year.
- 2. Go to reporting tab and download the Teacher roster report and the Collection Level Progress Report
- 3. Ensure all teachers have
	- Activated their accounts
	- Selected their portfolio model
	- Selected their collections, domains and scoring rubric
- 4. Share peer reviewer application information with your portfolio teachers and encourage them to apply.

#### **Reminders**

- 1. The deadline to submit your add/remove template is tomorrow, Feb. 2, 2024.
- 2. The deadline to submit your teacher roster verification form is Friday, Feb.9, 2024.

## **Support**

#### ■ Monthly office hours

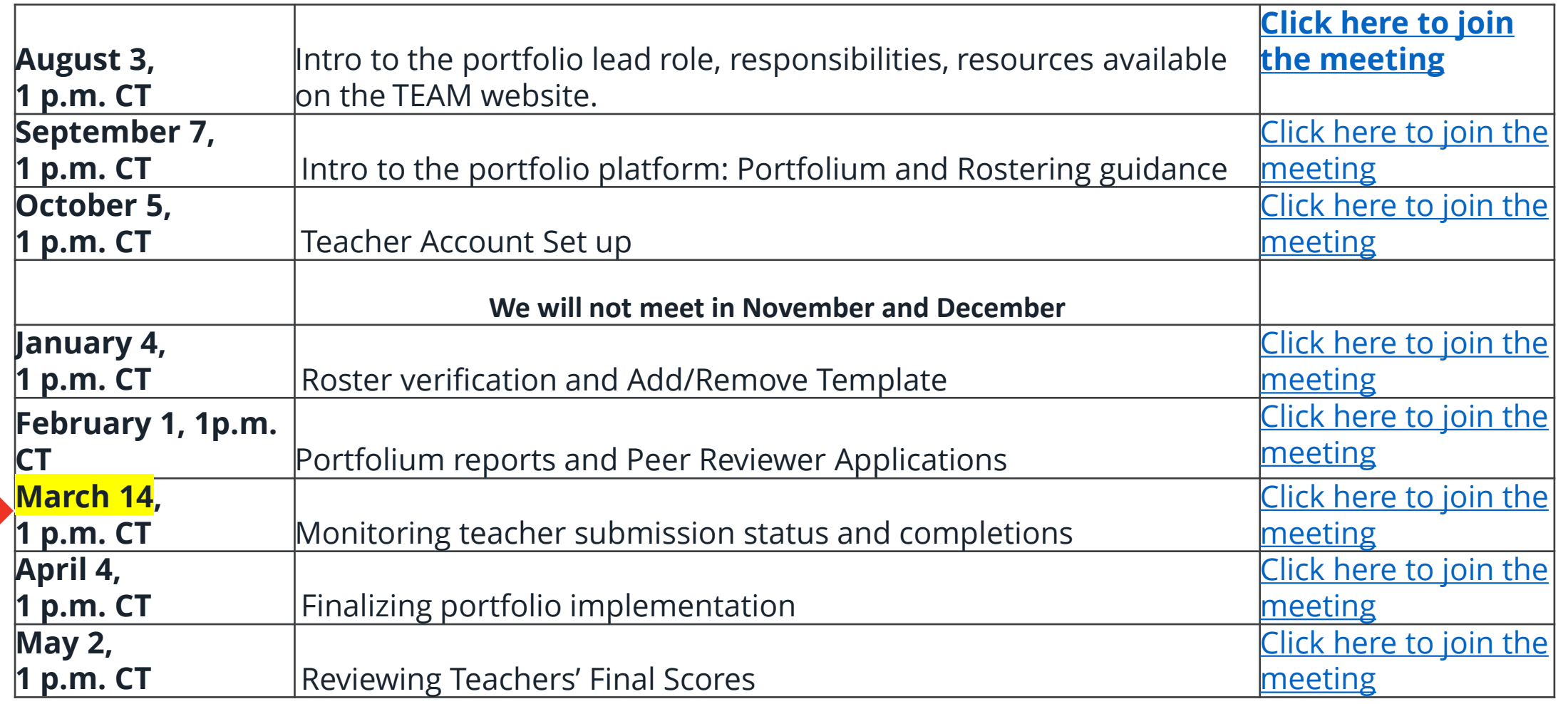

▪ Email Portfolio.Questions@tn.gov

# **Thank You!**

#### #TNBestforAll

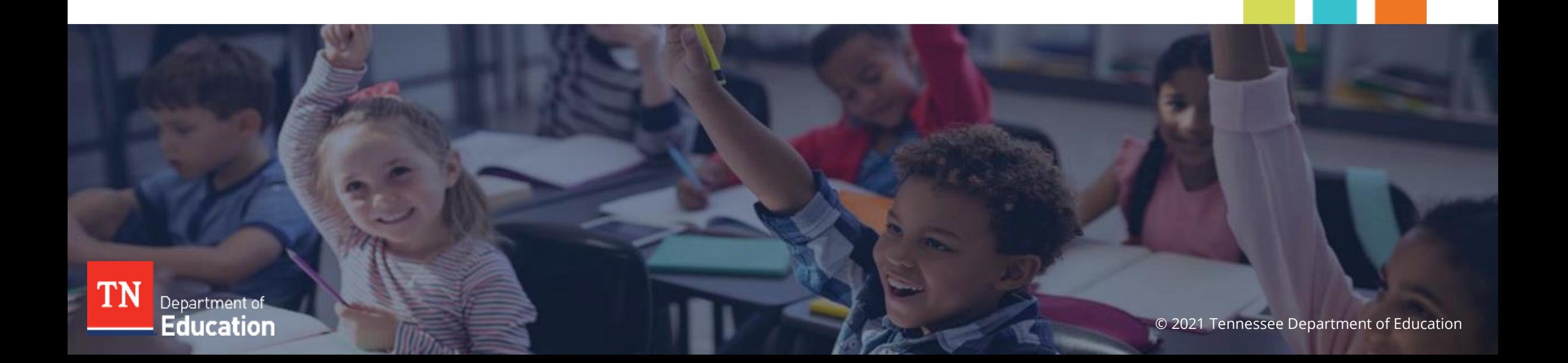